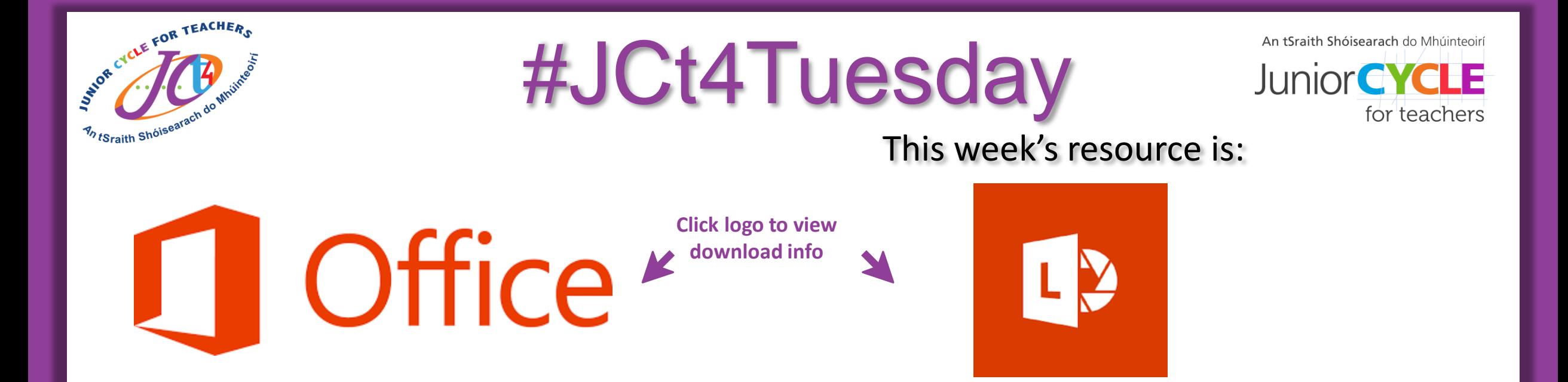

**[Introducing Office Lens for iPhone](https://www.youtube.com/watch?v=jzZ3WVhgi5w)** [Office Lens Preview for Android Phones](https://www.youtube.com/watch?v=qbobZ43II38)

Office Lens trims, enhances, and makes pictures of whiteboards and documents readable. You can use Office Lens to convert images to PDF, Word and PowerPoint, save to OneNote, OneDrive or your local device

Feel free to share your students' experiences with us, with their permission, via Twitter **@JCt4ed** or **[john.forrest@jct.ie](mailto:john.forrest@jct.ie)**

**Please ensure your students are aware their work may be seen on Twitter if sent to JCT. Teachers, please ensure if emailing sample student work that you do so using your school/work email address.**

**#AppliedTechnology #Engineering #Graphics #WoodTechnology**